# **Deswik.OPDB** Carvão a céu aberto

**PERFIL DO MÓDULO DE TREINAMENTO**

O módulo Deswik.OPDB para minas a céu aberto de carvão fornece treinamento em como utilizar Deswik.OPDB para criar o design e plotar malhas de perfuração e desmonte em uma mina típica a céu aberto de carvão.

### **Módulo Deswik.OPDB**

- Carregar o Deswik.OPDB
- Gerenciar superfícies de subfuros e bocas de poço
- Criação de sobreposições de superfícies
- Definição dos padrões de perfuração

### **Gerenciamento dos padrões de perfuração**

- Criação de uma topografia lavrada
- Projetar rampas
- Opções booleanas comuns
- Reparação inválida de sólidos e sólidos duplicados
- Designar valores padrão aos atributos

# **Exercícios de fixação**

- Projetar um padrão para capeamento estéril
- Deletar furos indesejados
- Balancear espaçamento dos furos
- Projetar um padrão com dimensões e afastamentos variáveis
- Checar o raio de influência para furos da face livre
- Geração de marcadores de interseção
- Ajuste da localização de furos
- Criação e aplicação de legendas coloridas para furos e marcadores

# **Deswik.OPDB para minas a céu aberto de carvão**

**Deswik** 

Roteiro do treinamento

PERFIL DO MÓDULO DE TREINAMENTO

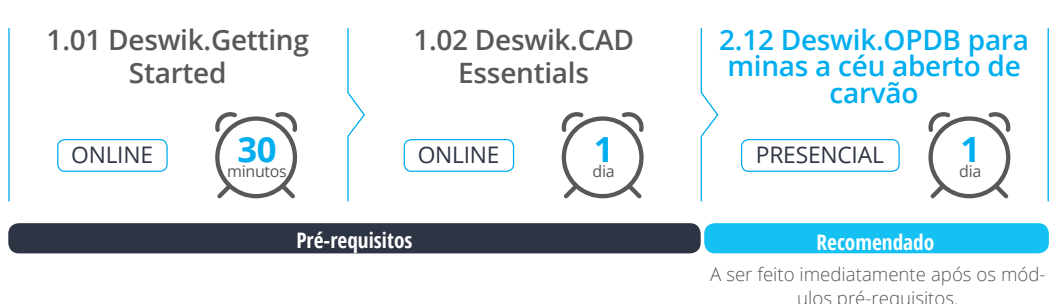

## • Criação de um plano de plotagem para os furos • Criação de uma definição de planos para atualizar os

**Plotagem**

 $\Omega$  $\Omega$  $\Omega$ 

 $\Omega$ 

- atributos dos padrões • Criação de uma plotagem para isolamento de desmonte
- Definir as distâncias de isolamento para desmonte
- Adicionar uma seção transversal à plotagem

**1** dia PROGRAMA DURAÇÃO ENTREGA

**2.12** ID DO MÓDULO

**www.deswik.com training@deswik.com**